```
<IfModule mod_headers.c>
   Header set Connection Keep-Alive
</IfModule>
<IfModule mod_setenvif.c>
   <IfModule mod_headers.c>
       <FilesMatch "\.(gif|ico|jpe?g|png|svg|svgz|webp)$">
           SetEnvIf Origin ":" IS_CORS
           Header set Access-Control-Allow-Origin "*" env=IS_CORS
       </FilesMatch>
   </IfModule>
</IfModule>
<IfModule mod_headers.c>
   <FilesMatch "\.(eot|font.css|otf|ttc|ttf|woff)$">
       Header set Access-Control-Allow-Origin "*"
   </FilesMatch>
</IfModule>
<IfModule mod_headers.c>
   Header set X-UA-Compatible "IE=edge,chrome=1"
   # `mod_headers` can't match based on the content-type, however, we only
   # want to send this header for HTML pages and not for the other resources
   <FilesMatch "\.(appcache|crx|css|eot|gif|htc|ico|jpe?
g|js|m4a|m4v|manifest|mp4|oex|oga|ogg|ogv|otf|pdf|png|safariextz|svg|svgz|ttf|vcf|webapp|web
       Header unset X-UA-Compatible
   </FilesMatch>
</IfModule>
<IfModule mod_mime.c>
  # Audin
   AddType audio/mp4 m4a f4a f4b
   AddType audio/ogg oga ogg
 # JavaScript
   # Normalize to standard type (it's sniffed in IE anyways):
   # http://tools.ietf.org/html/rfc4329#section-7.2
   AddType application/javascript js jsonp js jsonp
   AddType application/json json
```
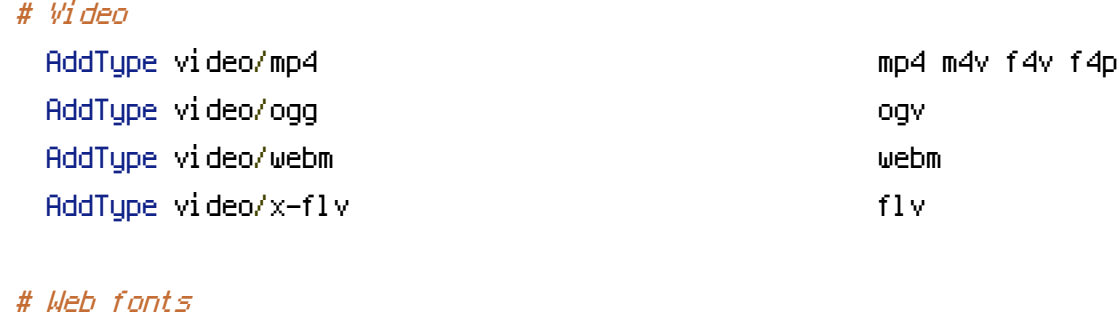

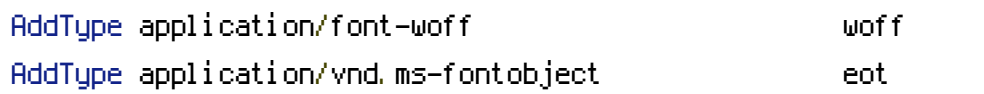

# Browsers usually ignore the font MIME types and sniff the content, # however, Chrome shows <sup>a</sup> warning if other MIME types are used for the # following fonts. AddType application/x-font-ttf ttc ttf AddType font/opentype other and the control of the control of the control of the control of the control of the control of the control of the control of the control of the control of the control of the control of the contro

# Make SVGZ fonts work on iPad:

## # https://twitter.com/FontSquirrel/status/14855840545

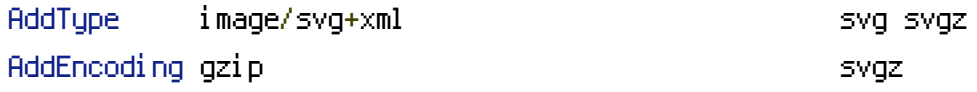

### # Other

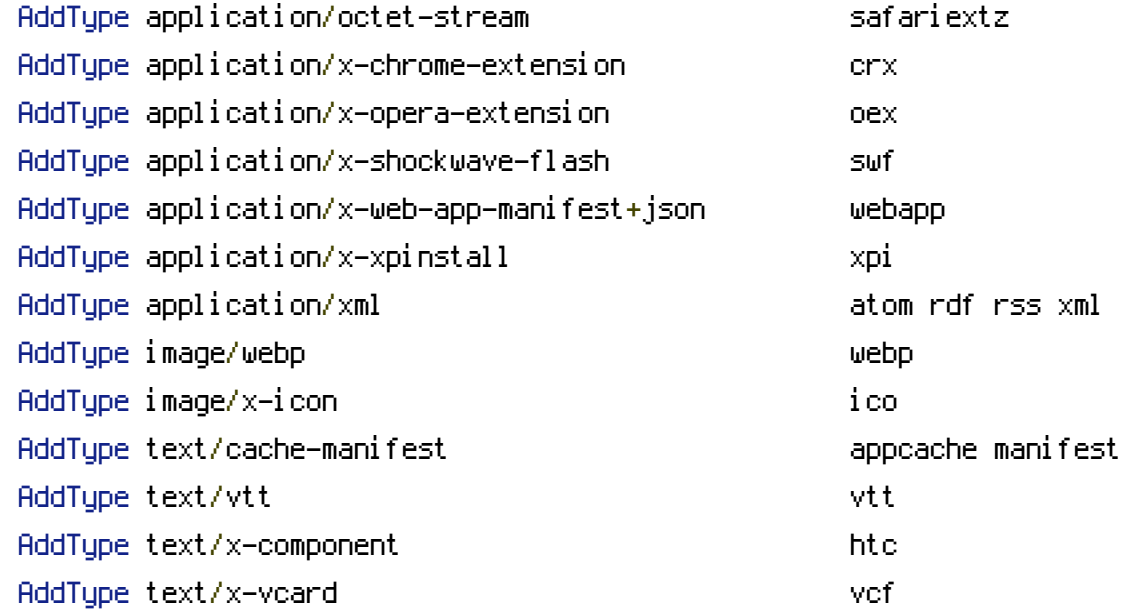

#### </IfModule>

<IfModule mod\_deflate.c>

```
# Force compression for mangled headers.
```
# http://developer.yahoo.com/blogs/ydn/posts/2010/12/pushing-beyond-gzipping

```
<IfModule mod_setenvif.c>
```
<IfModule mod\_headers.c>

```
SetEnvIfNoCase ^(Accept-EncodXngHX-cept-EncodingHX(15)H^(15)H-(15})$ ^((gzipHdefl
```

```
{4,13}$ HAVE_Accept-Encoding
```
RequestHeader append Accept-Encoding "gzip,deflate" env=HAVE\_Accept-Encoding

</IfModule>

</IfModule>

```
# Compress all output labeled with one of the following MIME-types
# (for Apache versions below 2.3.7, you don't need to enable `mod_filter`
# and can remove the `<IfModule mod_filter.c>` and `</IfModule>` lines
# as `AddOutputFilterByType` is still in the core directives).
<IfModule mod_filter.c>
```
AddOutputFilterByType DEFLATE application/atom+xml \

```
application/javascript \
application/json \
application/rss+xml \
application/vnd.ms-fontobject \
application/x-font-ttf \
application/x-web-app-manifest+json \
application/xhtml+xml \
application/xml \
font/opentype \
image/svg+xml \
image/x-icon \
text/css \
text/html \
text/plain \
text/x-component \
text/xml
```
#### </IfModule>

</IfModule>

<IfModule mod\_expires.c>

# ExpiresActive on

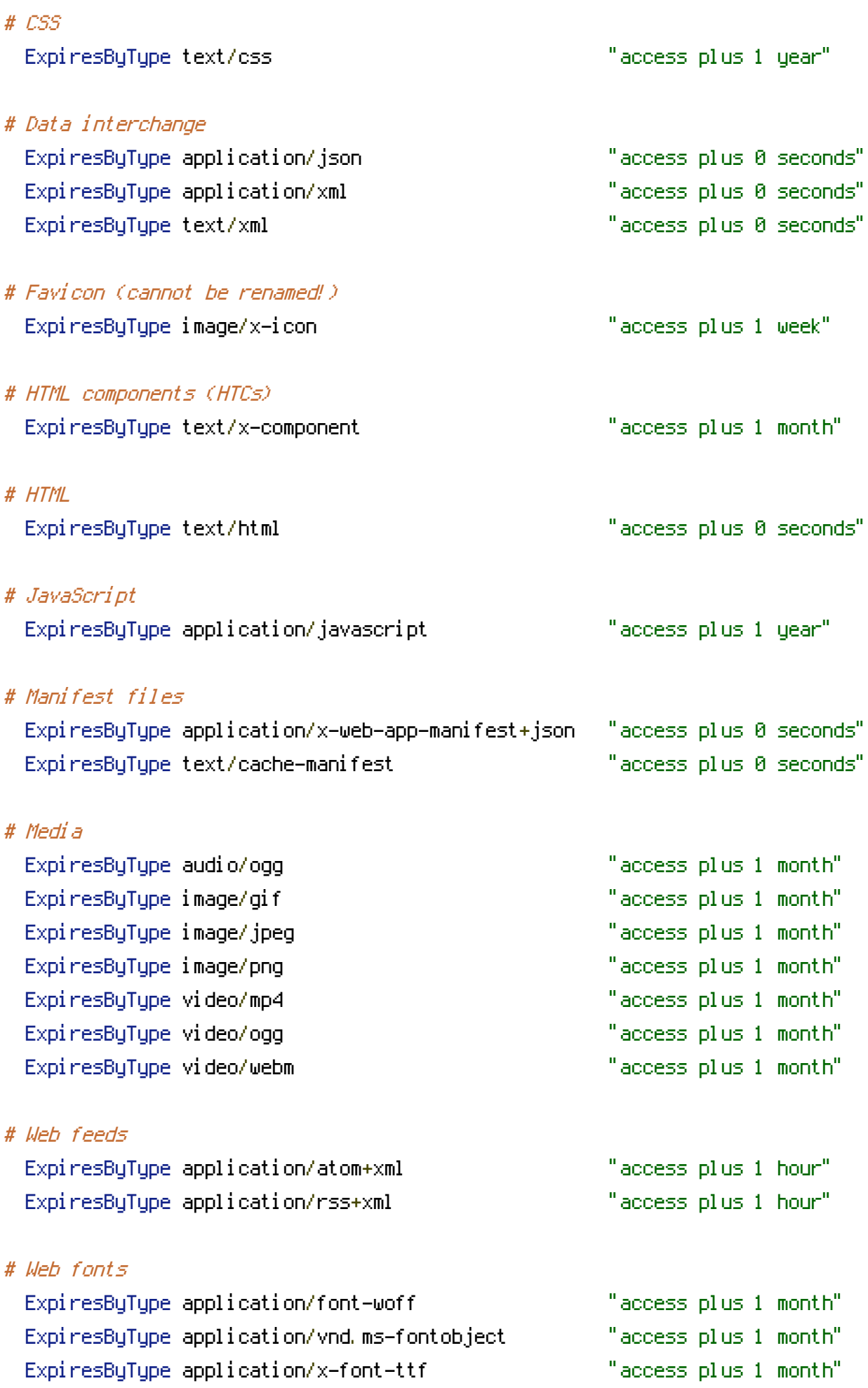

ExpiresByType font/opentype "access plus 1 month" ExpiresByType image/svg+xml "access plus 1 month"

</IfModule>